## **ProcScan – Setting Up Quick Guide**

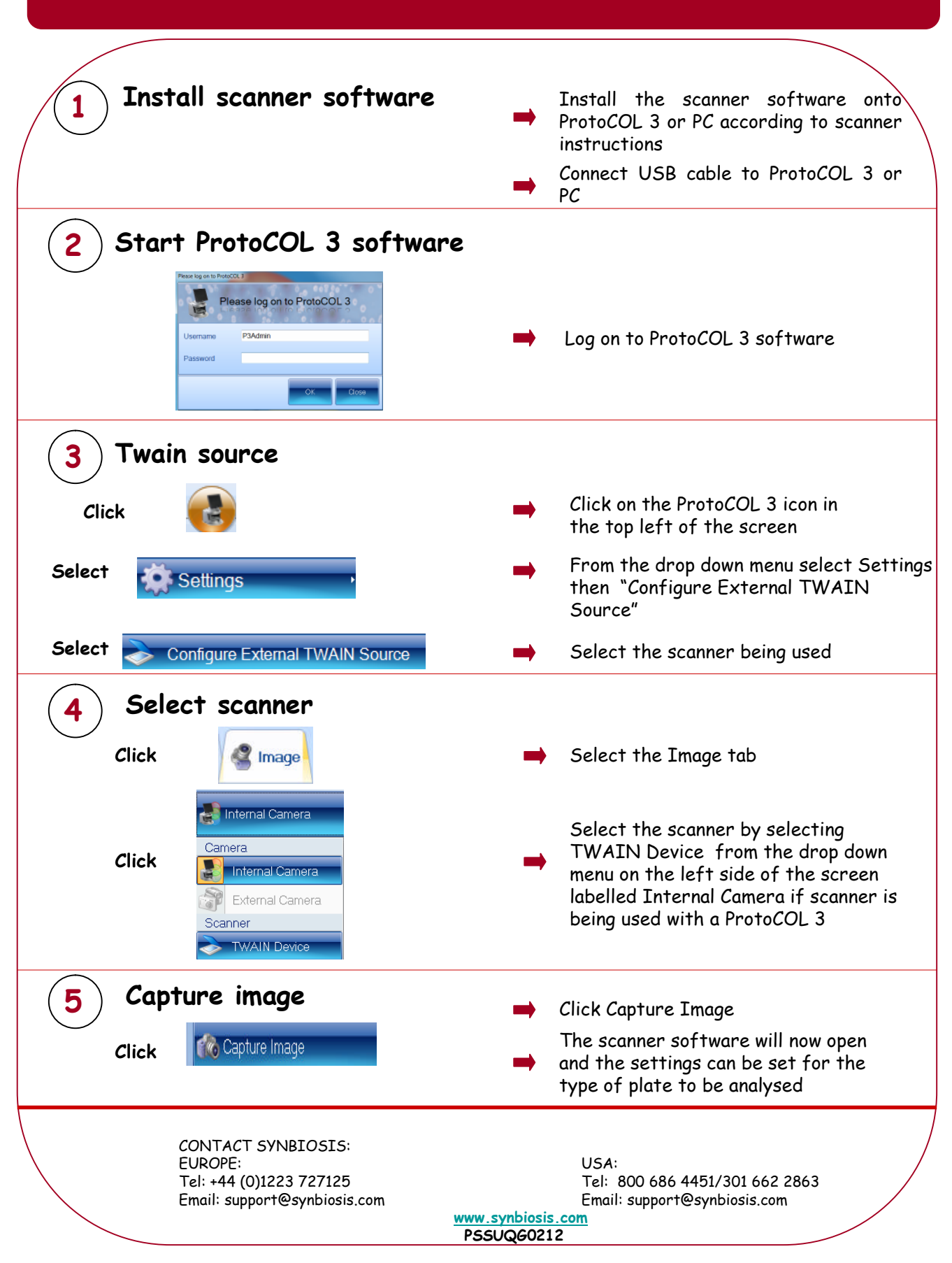